## Instructions for JetCal

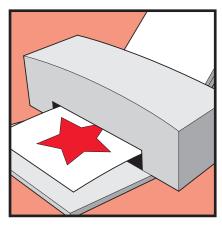

 On the normal print setting, print the design on the white side of the paper using an inkjet printer.
Allow print to dry for 1 hour.

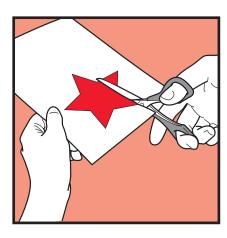

2. Cut around the edge of the design.

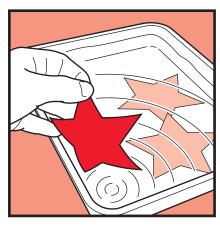

Soak in a suitably sized container of tap water for 1 minute. Remove from water.

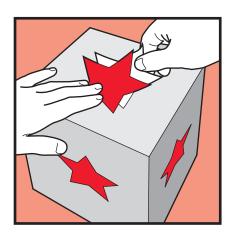

4. Slide design from backing paper onto chosen surface. Please note that unprinted areas will appear white.

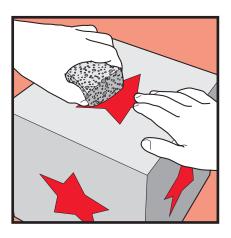

**5**. Gently wipe over surface with a wet sponge.

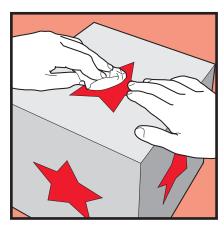

Remove remaining water from surface with a clean tissue.Allow the decal to dry for 1 hour.

## IMPORTANT NOTICE